# Package 'stfit'

October 2, 2020

Type Package

Title Spatio-Temporal Functional Imputation Tool

Version 0.99.8

Date 2020-09-29

Description A general spatiotemporal satellite image imputation method based on sparse functional data analytic techniques. The imputation method applies and extends the Functional Principal Analysis by Conditional Estimation (PACE). The underlying idea for the proposed procedure is to impute a missing pixel by borrowing information from temporally and spatially contiguous pixels based on the best linear unbiased prediction.

BugReports <https://github.com/mingsnu/stfit/issues>

License GPL-3

LazyData true

**Depends** R  $(>= 3.5.0)$ 

Imports Rcpp, Matrix, doParallel, foreach, abind, fda, raster, rasterVis, RColorBrewer

LinkingTo Rcpp

Suggests testthat, dplyr

RoxygenNote 7.1.0

Encoding UTF-8

NeedsCompilation yes

Author Weicheng Zhu [aut, cre]

Maintainer Weicheng Zhu <mingsnu@gmail.com>

Repository CRAN

Date/Publication 2020-10-02 08:30:02 UTC

# R topics documented:

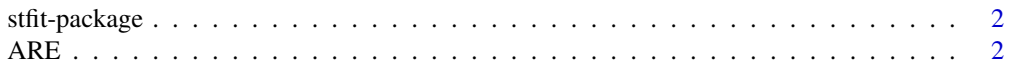

<span id="page-1-0"></span>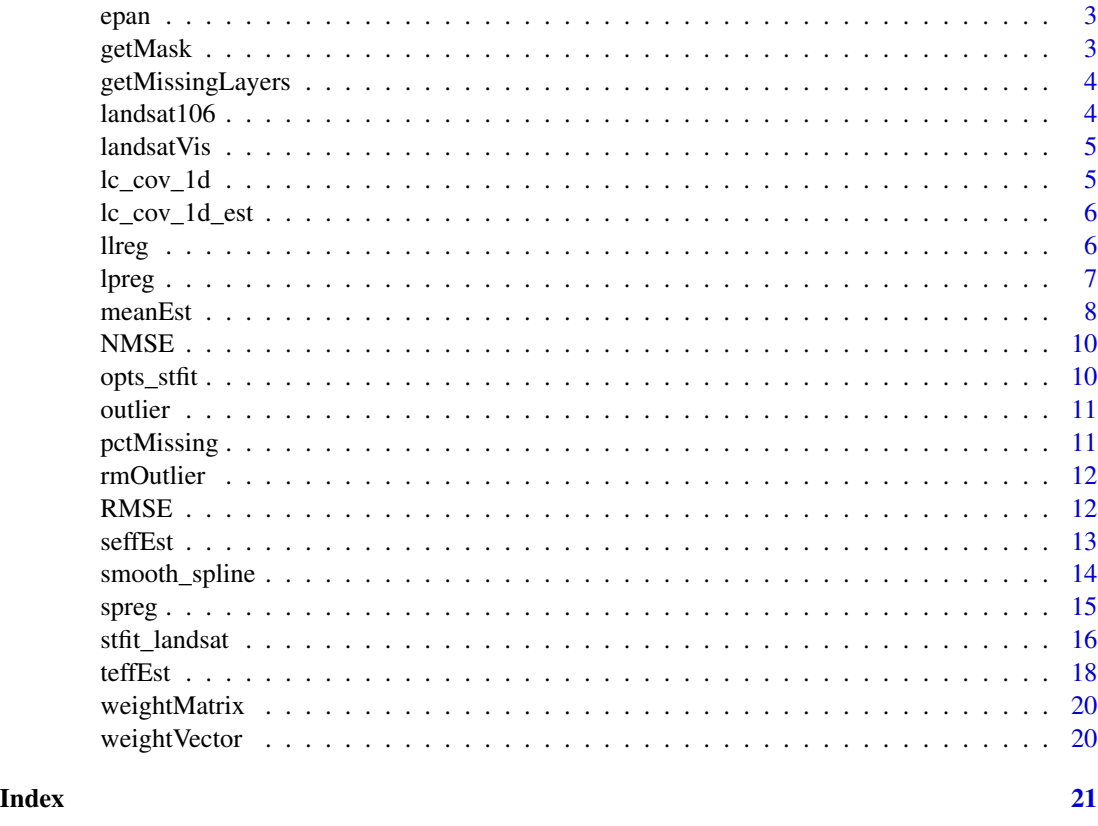

stfit-package *stfit: Spatial-Temporal Functional Imputation Tool*

## Description

The stfit package provides functions to impute missing values for a sequence of observed images for the same location using functional data analysis technique

ARE *Absolute relative error*

## Description

Absolute relative error

#### Usage

ARE(y, ypred)

#### <span id="page-2-0"></span>epan 3

## Arguments

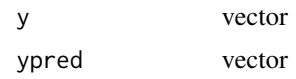

#### Value

numeric number. A measure of difference between y and ypred.

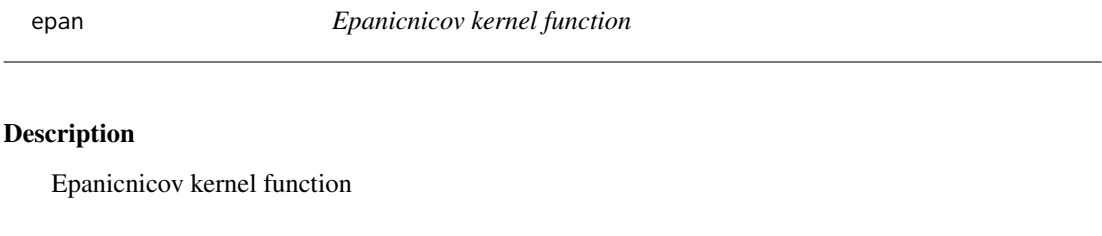

# Usage

epan(x)

## Arguments

x numeric vector

# Value

vector

getMask *Get image mask*

# Description

Get image mask

## Usage

getMask(object, tol = 0.95)

# Arguments

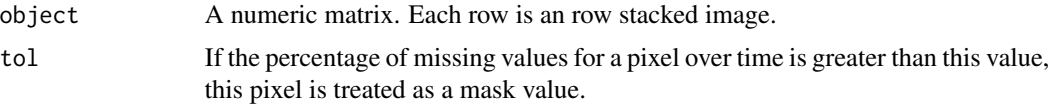

<span id="page-3-0"></span>getMissingLayers *Get missing layer index*

#### Description

Get missing layer index

#### Usage

getMissingLayers(rst.list)

#### Arguments

rst.list a RasterStack or RasterBrick object or a list of them

#### Value

index of the missing layers

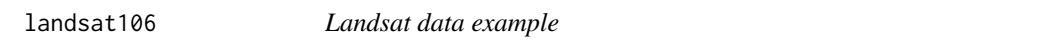

#### Description

A dataset containing observation values of a 31x31 pixcels landsat image observed between year 1982 and 2015.

#### Usage

landsat106

landsat2

#### Format

A data frame with 990 rows and 963 columns:

- year year
- doy day of the year
- pixeli pixel value for the i-th pixel of the image

An object of class tbl\_df (inherits from tbl, data.frame) with 990 rows and 963 columns.

<span id="page-4-0"></span>

Data visualization for landsat data

#### Usage

```
landsatVis(
 mat,
  img.nrow = 31,byrow = FALSE,
 colthm = rasterTheme(panel.background = list(col = "black"), region = brewer.pal(9,
    "YlOrRd")),
  ...
)
```
#### Arguments

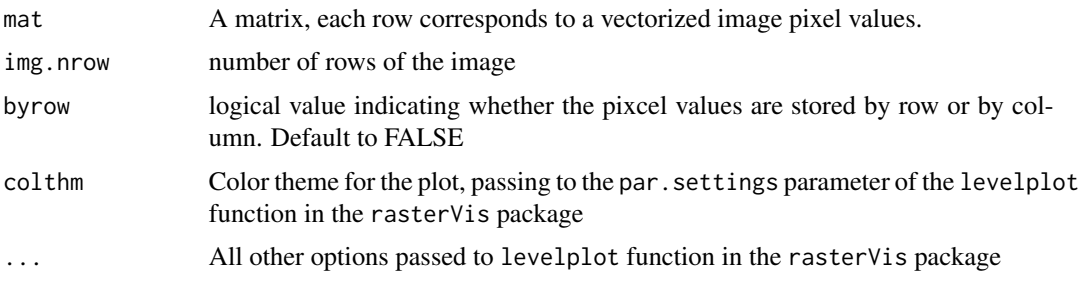

#### Examples

```
landsatVis(landsat106[landsat106$year == 2015, -c(1:2)],
names.attr = as.character(landsat106$doy[landsat106$year == 2015]))
```
lc\_cov\_1d *Local constant covariance estimation*

#### Description

Local constant covariance estimation

#### Usage

lc\_cov\_1d(ids, time, resid, W, t1, t2)

#### <span id="page-5-0"></span>Arguments

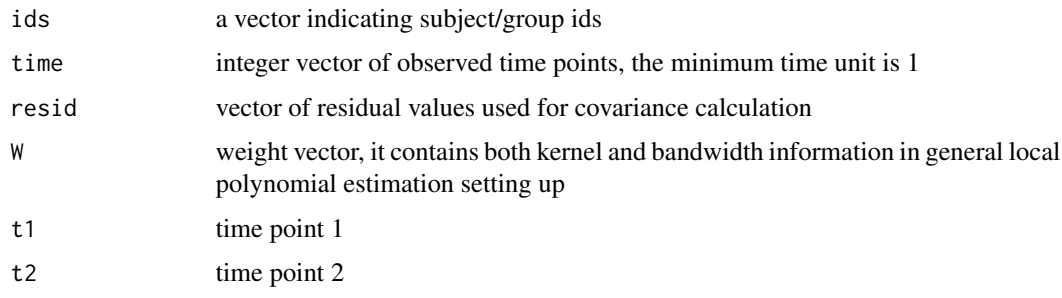

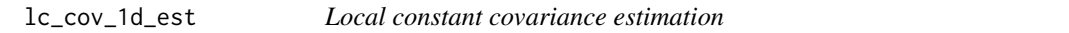

# Description

Local constant covariance estimation

## Usage

lc\_cov\_1d\_est(ids, time, resid, W, tt)

# Arguments

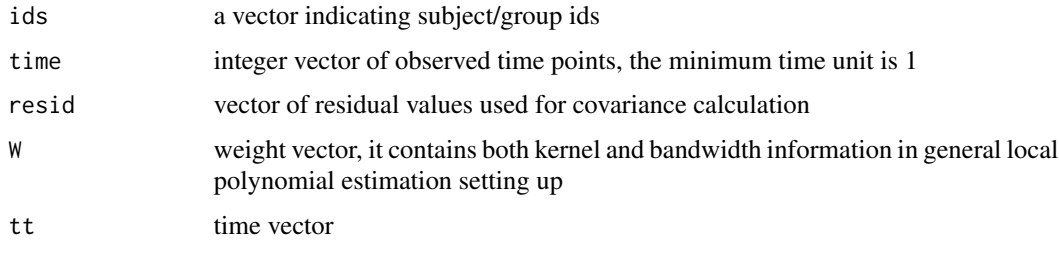

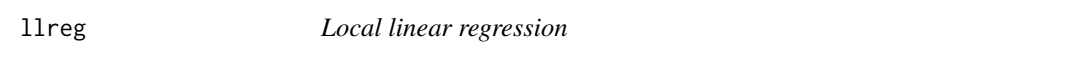

# Description

Local linear regression

# Usage

```
llreg(x, y, x.eval = x, minimum.num.obs = 4, h = 60, Kern = epan)
```
#### <span id="page-6-0"></span>lpreg 2008 and 2009 and 2009 and 2009 and 2009 and 2009 and 2009 and 2009 and 2009 and 2009 and 2009 and 2009

#### Arguments

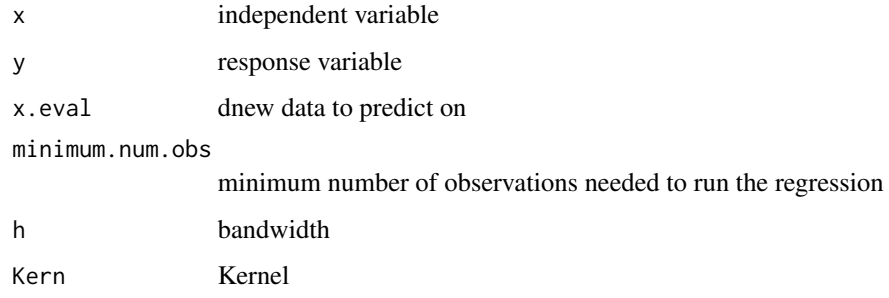

#### Value

predicted values at 'x.eval'

## lpreg *Local Polynomial Regression*

# Description

Local Polynomial Regression

## Usage

```
lpreg(x, y, x.eval, minimum.num.obs = 4, span = 0.3, ...)
```
# Arguments

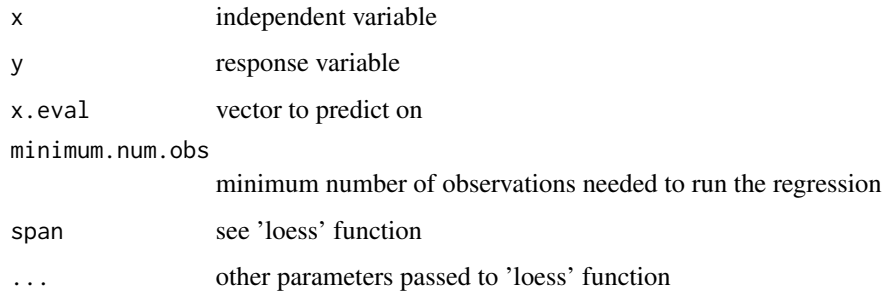

# Value

predicted values at 'x.eval'

<span id="page-7-0"></span>

The function is used for pixel-wise mean estimation.

#### Usage

```
meanEst(
 doy,
 mat,
 doyeval = seq(min(doy), max(doy)),
 msk = rep(FALSE, ncol(mat)),
 outlier.tol = 0.5,
 minimum.num.obs = 4,
 cluster = NULL,
 redo = TRUE,
 clipRange = c(-Inf, Inf),clipMethod = c("truncate", "nnr"),
 img.nrow = NULL,
 img.ncol = NULL
)
```
# Arguments

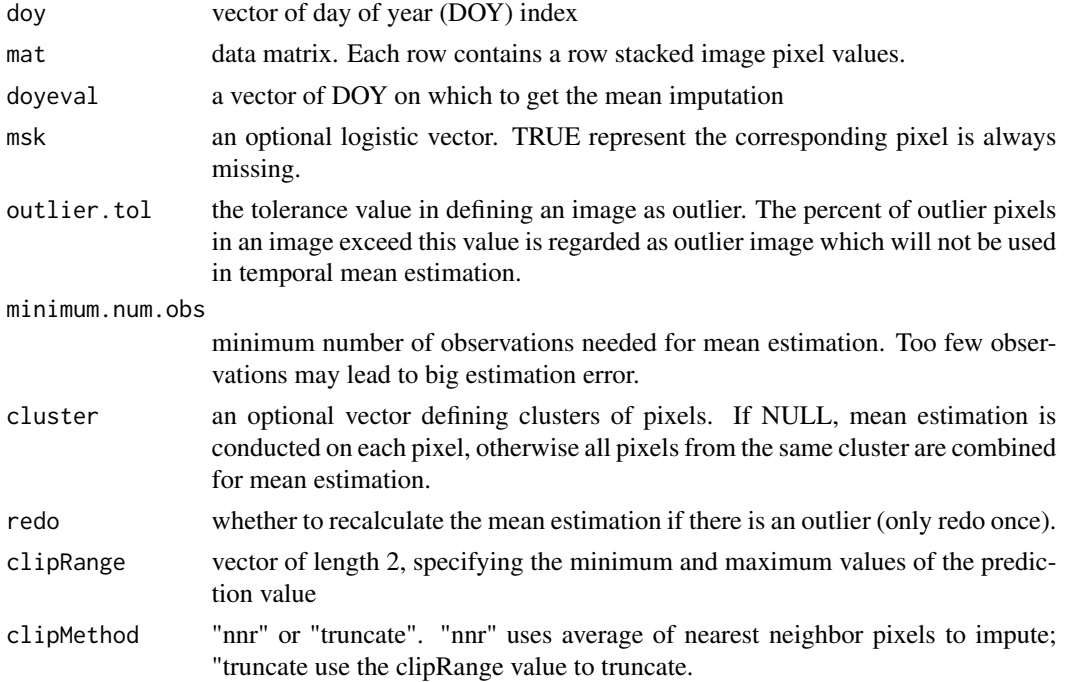

#### meanEst 9

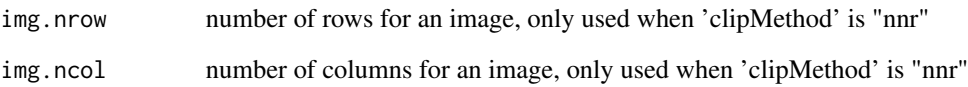

#### Details

There are several predefined methods for mean estimation: smooth\_spline, llreg, lpreg and spreg. User can use opt\$get() to check the current registered method and use opt\$set() function to set the method. For exmaple, one can run opt\$set(smooth\_spline) first and then run the meanEst function to use smoothing spline regression for mean eatimation. User can also customize the methods for mean estimation. For example, mean estimation through fourier basis expansion:

```
X = fda::eval.basis(1:365, fda::create.fourier.basis(rangeval=c(0,365), nbasis=11))customfun <- function(x, y, x.eval=1:365, minimum.num.obs = 10){
  nonna.idx = !is.na(y)if(sum(nonna.idx) < minimum.num.obs)
    return(rep(NA, 365))
 ## lmfit = lm.fit(.X[unlist(lapply(x, function(x) which(x == x.eval))),], y[nonna.idx])
 lmfit = lm.fit(.X[x[nonna.idx],], y[nonna.idx])
 return(.X[x.eval,]
}
stfit::opts_stfit$set(temporal_mean_est = customfun)
```
#### Value

a list containing the following entries:

- doyeval: same as input doyeval
- meanmat: estimated mean matrix, with number of rows equals length of doyeval and number of columns equal ncol(mat)
- idx: a list of image indexes
	- idx.allmissing: completely missing image indexes,
	- idx.partialmissing: partially observed image indexes,
	- idx.fullyobserved: fully observed image indexes,
	- idx.outlier: outlier image indexes.
- outlier: a list of image outliers information
	- outidx: index of the outlier image
	- outpct: percentage of outlier pixels corresponding to outidx,
	- outlst: a list of the same length as outidx, with each list the missing pixel index.

<span id="page-9-0"></span>

Normalized Mean Square Estimation

## Usage

NMSE(y, ypred)

## Arguments

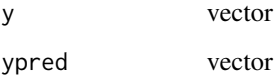

# Value

numeric number. A measure of difference between y and ypred.

opts\_stfit *Options for stfit*

# Description

Options for stfit

## Usage

opts\_stfit

# Format

An object of class list of length 3.

<span id="page-10-0"></span>

Image Outlier Detection

#### Usage

outlier(mat)

#### Arguments

mat data matrix. Each row is a row stacked image.

#### Value

a list containing the following entries:

- outidx: index of the outlier image
- outpct: percentage of outlier pixels corresponding to outidx,
- outlst: a list of the same length as outidx, with each list the missing pixel index.

#### Examples

```
dfB = landsat106[landsat106$year >= 2000,]
mathB = as.matrix(dfB[, -c(1:2)])outlier(matB)
```
pctMissing *Missing value percentages*

#### Description

Missing value percentages

#### Usage

pctMissing(x, mc.cores)

## Arguments

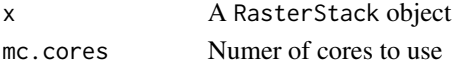

#### Value

A vector of percent of missing values for each layer

<span id="page-11-0"></span>

An outlier is defined as points outside the whiskers of the boxplot over the time domain (DOY).

#### Usage

rmOutlier(rst)

# Arguments

rst a \*Raster object

#### Value

a \*Raster object

# RMSE *Root Mean Square Estimation*

#### Description

Root Mean Square Estimation

## Usage

RMSE(y, ypred)

#### Arguments

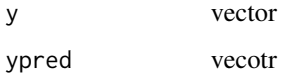

#### Value

numeric number. A measure of difference between y and ypred.

<span id="page-12-0"></span>

STFIT Spatial Effect Estimation

#### Usage

```
seffEst(
 rmat,
 img.nrow,
 img.ncol,
 h.cov = 2,
 h.sigma2 = 2,
 weight.cov = NULL,
 weight.sigma2 = NULL,
 nnr,
 method = c("lc", "emp"),partial.only = TRUE,
 pve = 0.99,
 msk = NULL,msk.tol = 0.95,var.est = FALSE
)
```
#### Arguments

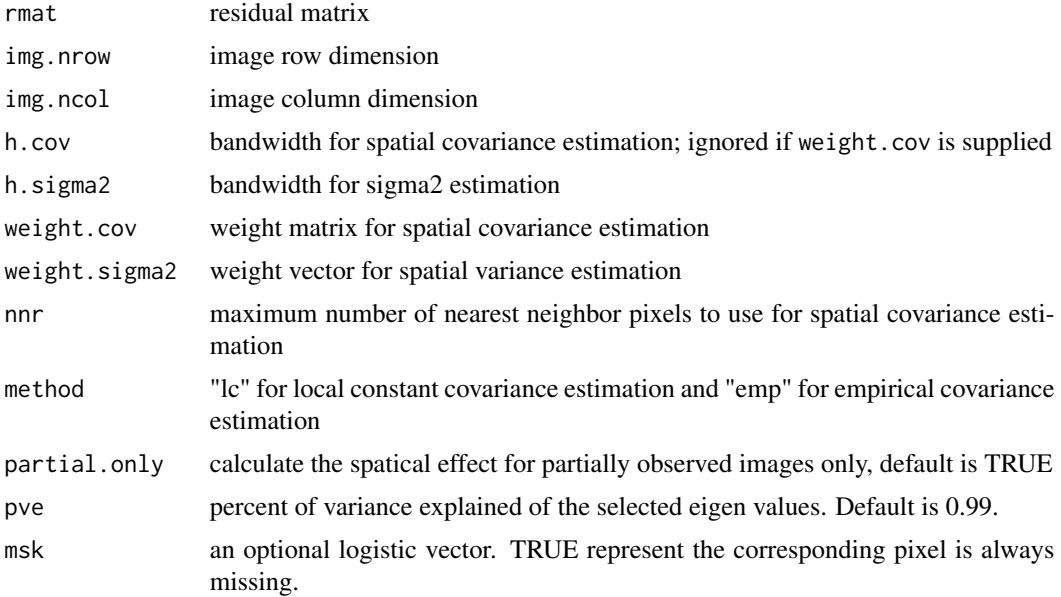

<span id="page-13-0"></span>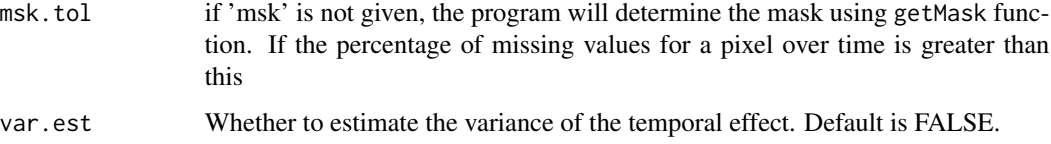

#### Value

List of length 3 with entries:

- seff\_mat: estimated spatial effect matrix of the same shape as rmat.
- seff\_var\_mat: estimated spatial effect variance matrix of the same shape as rmat.
- idx: a list of two entries:
	- idx.allmissing: index of the completely missing images.
	- idx.imputed: index of the partially observed images, where spatial effects are estimated.

smooth\_spline *Smoothing spline regression*

#### Description

Smoothing spline regression

#### Usage

```
smooth_spline(x, y, x.eval = x, minimum.num.obs = 4, ...)
```
#### Arguments

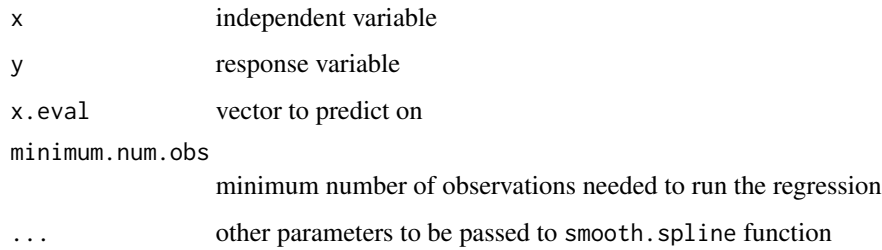

#### Value

predicted values at 'x.eval'

<span id="page-14-0"></span>

spline regression

## Usage

```
spreg(
 x,
 y,
 x.eval,
  minimum.num.obs = 4,
  basis = c("fourier", "bspline"),
 rangeval = c(min(x.eval) - 1, max(x.eval)),nbasis = 11,
  ...
\mathcal{L}
```
# Arguments

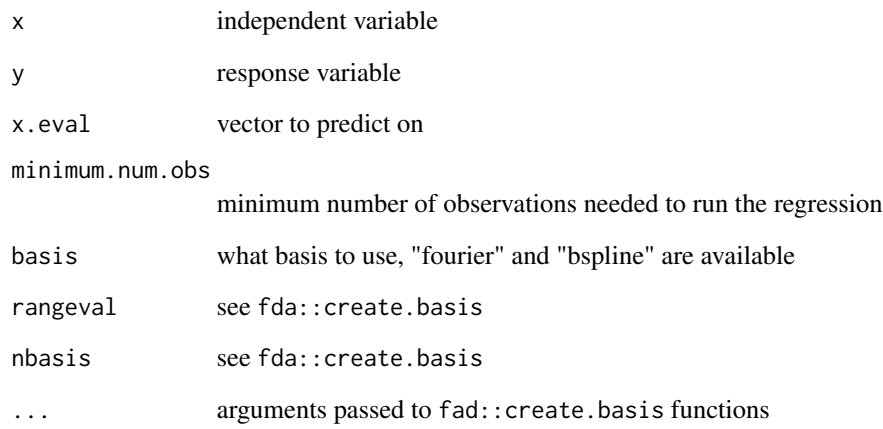

# Value

predicted values at 'x.eval'

This function is used for Landsat data imputation, which includes five steps: mean estimation, outlier detection, temporal effect estimation, spatial effect estimation and imputation. In real application, one can use this as a template to create a five steps imputation procedure depending on the real data structure.

#### Usage

```
stfit_landsat(
  year,
  doy,
  mat,
  img.nrow,
  img.ncol,
  doyeval = 1:365,
  h.tcov = 100,
  h.tsigma2 = 300,
  h.scov = 2,
  h.ssigma2 = 2,
  nnr = 10,
  outlier.action = c("keep", "remove"),
  outlier.tol = 0.2,
  intermediate.save = TRUE,
  intermediate.dir = "./intermediate_output/",
  use.intermediate.result = TRUE,
  \text{teff} = \text{TRUE},
  \text{seff} = \text{TRUE},
  doy.break = NULL,
  cycle = FALSE,
  t.grid = NULL,t.grid.num = 50,
  clipRange = c(0, 1800),
  clipMethod = "nnr",
  var.est = FALSE
)
```
#### Arguments

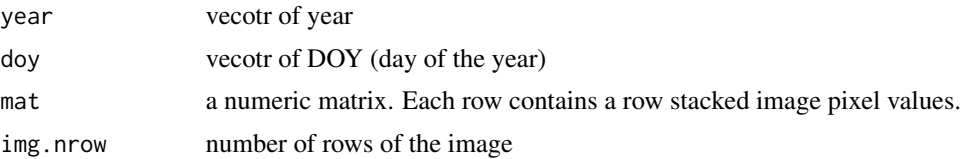

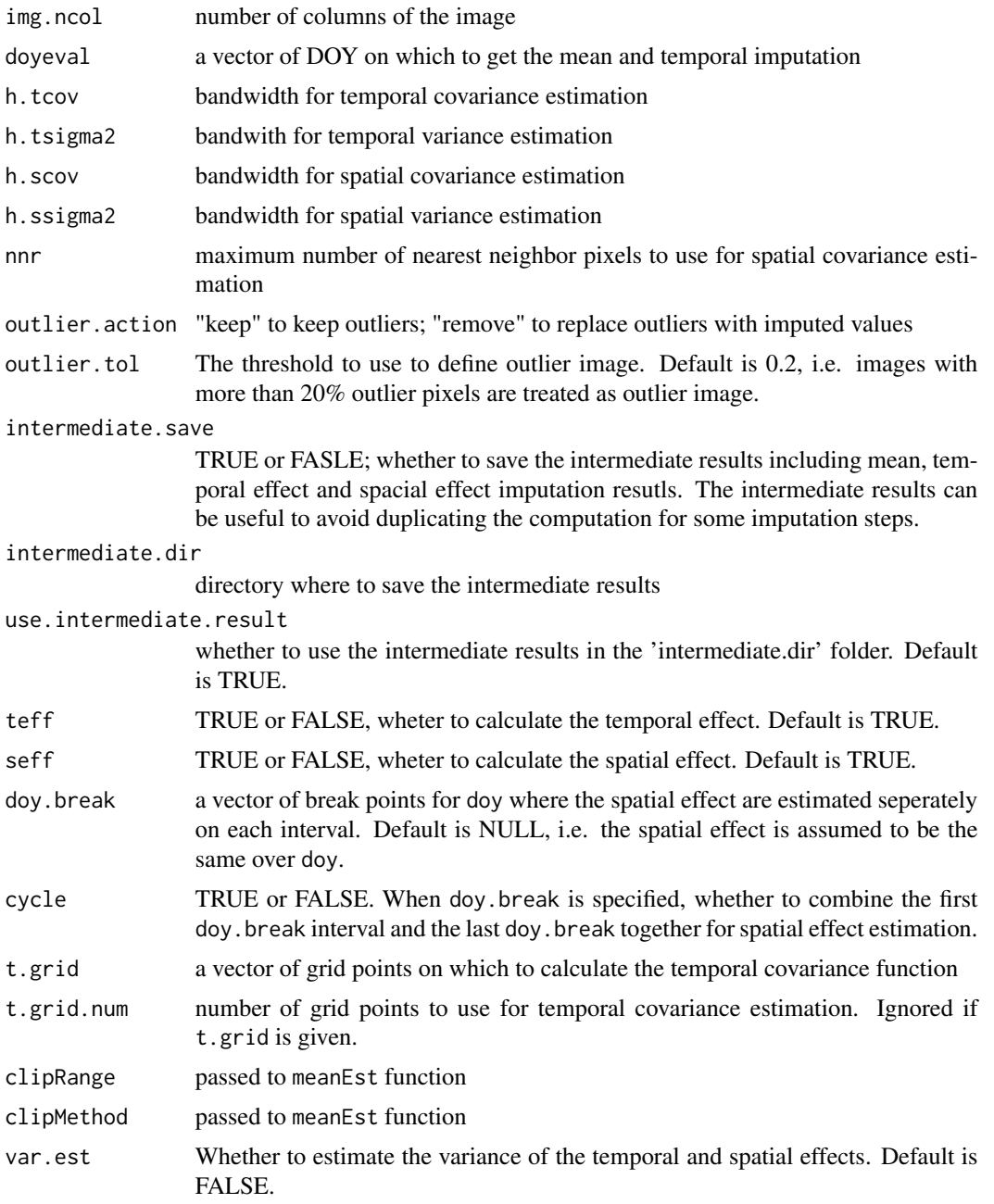

#### Value

List of length 4 with entries:

- imat: imputed matrix of mat
- smat: standard error matrix of the same size as mat
- idx: a list of image indexes
- <span id="page-17-0"></span>– idx.allmissing: completely missing image indexes,
- idx.partialmissing: partially observed image indexes,
- idx.fullyobserved: fully observed image indexes,
- idx.outlier: outlier image indexes.
- outlier: a list of image outliers information
	- outidx: image index with outlier pixels,
	- outpct: percentage of outlier pixels corresponding to outidx,
	- outlst: a list of the same length as outidx, with each list the missing pixel index.

#### Examples

```
library(doParallel)
library(raster)
library(rasterVis)
library(RColorBrewer)
dfB = landsat106[landsat106$year >= 2000,]
mathB = as.matrix(dfB[, -c(1:2)])year = dfB$year
doy = dfB$doy
if(require(doParallel))
  registerDoParallel(1)
res <- stfit_landsat(year, doy, matB, 31, 31, nnr=30,
use.intermediate.result = FALSE, intermediate.save = FALSE, var.est = TRUE)
## visualize the imputed results
idx = c(res$idx$idx.allmissing[150], res$idx$idx.partialmissing[c(30, 60, 90)])
rst\_list = list()for(i in 1:length(idx)){
  rst\_list[(i-1)*3+1] = raster(matrix(matB[idx[i],], 31))rst\_list[(i-1)*3+2] = raster(matrix(res$imal[idx[i],], 31))rst_list[(i-1)*3+3] = raster(matrix(res$sdmat[idx[i],], 31))
}
s = stack(rst_list)
levelplot(s, index.cond=list(c(seq(1, 12, 3), seq(2, 12, 3), seq(3, 12, 3))),
          par.setting = rasterTheme(panel.background=list(col="black"),
                                    region = brewer.pal(9, 'YlOrRd')),
          names.attr = c(rbind(paste0("Original ", idx),
                               paste0("Imputed ", idx),
                               paste0("Std. Error ", idx))),
          layout = c(4,3))
```
teffEst *STFIT Temporal Effect Estimation*

#### Description

STFIT Temporal Effect Estimation

#### teffEst 19

# Usage

```
teffEst(
  ids,
  doy,
  rmat,
  doyeval = seq(min(doy), max(doy)),
 h.cov = 100,
 h.sigma2 = 300,
 weight.cov = NULL,
 weight.sigma2 = NULL,
 pve = 0.99,
  t.grid = NULL,
  t.grid.num = 50,
  var.est = FALSE
)
```
#### Arguments

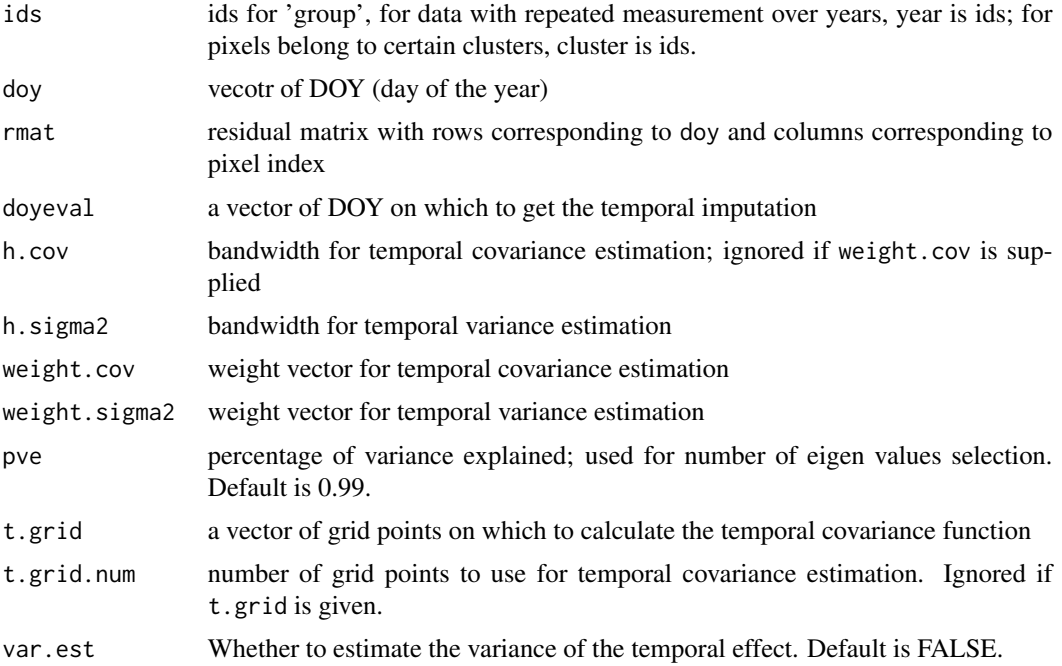

#### Value

List of length 2 with entries:

- teff\_array: 3-d array with first dimention 'ids', second dimention 'doy' and third dimention pixel index.
- teff\_var\_array: same structure as teff\_array if var.est is TRUE, otherwise NULL.

<span id="page-19-0"></span>

Weight matrix calculation

#### Usage

weightMatrix(h)

## Arguments

h 'bandwith'

#### Value

a weighting matrix

weightVector *Weight vector calculation*

## Description

Weight vector calculation

#### Usage

weightVector(h)

#### Arguments

h bandwidth, should be positive numbers

## Value

a vector

# <span id="page-20-0"></span>Index

∗ datasets landsat106, [4](#page-3-0) opts\_stfit, [10](#page-9-0) ARE, [2](#page-1-0) epan, [3](#page-2-0) getMask, [3](#page-2-0) getMissingLayers, [4](#page-3-0) landsat106, [4](#page-3-0) landsat2 *(*landsat106*)*, [4](#page-3-0) landsatVis, [5](#page-4-0)  $lc\_cov_1d, 5$  $lc\_cov_1d, 5$ lc\_cov\_1d\_est, [6](#page-5-0) llreg, [6](#page-5-0) lpreg, [7](#page-6-0) meanEst, [8](#page-7-0) NMSE, [10](#page-9-0) opts\_stfit, [10](#page-9-0) outlier, [11](#page-10-0) pctMissing, [11](#page-10-0) rmOutlier, [12](#page-11-0) RMSE, [12](#page-11-0) seffEst, [13](#page-12-0) smooth\_spline, [14](#page-13-0) spreg, [15](#page-14-0) stfit-package, [2](#page-1-0) stfit\_landsat, [16](#page-15-0) teffEst, [18](#page-17-0) weightMatrix, [20](#page-19-0) weightVector, [20](#page-19-0)